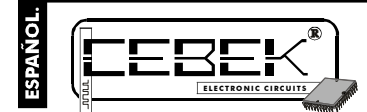

# **LCD PROGRAMABLE de 2 LINIAS de 16 CARACTERES.**

supere los 40 cm de longitud en el cableado de las entradas.

FUNCIONAMIENTO. **ACTIVACION DE LOS MENSAJES.** Observe el Conexionado General. La activación exterior de los mensajes se

posición OFF.

El EC-4 es un display LCD de 2 líneas de 16 caracteres con capacidaddevisualizaciónde 15 mensajes distintos, completamente programables por el usuario mediante el teclado del circuito. Incorpora funciones especiales como la visualización devarios mensajes al mismo tiempo por orden jerárquico o rotativo, con capacidad deactivación por contactos externos normalmente abiertos, o normalmente cerrados.<br>Incluye también función luminiscencia, que permite leer el display en condiciones de total oscuridad; función de<br>com

# CARACTERISTICAS TECNICAS.

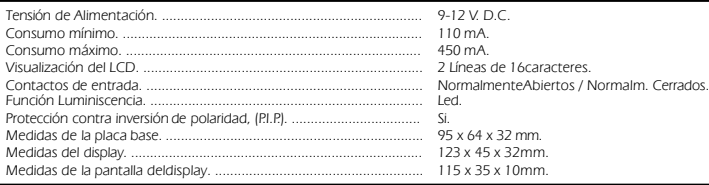

### ALIMENTACIÓN y CONEXIONADO.

**ALIMENTACION DEL MODULO.** El EC-4 debe ser alimentado con una tensión perfectamente estabilizada de 9 V. D.C., (9-12 V. D.C.), por ellole recomendamos no utilicesimples alimentadores ni rectificadores, que afectarán negativamente al funcionamiento del módulo, sino una fuente de alimentación. Le sugerimos la FE-79, que se adapta perfectamente a las necesidades del circuito.

.<br>Instale un fusible y un interruptor como indica el dibujo, ambos son imprescindibles para la adecuada protección de

módulo y para su propia seguridad, tal y como refleja la norma CE.<br>Consultadaladisposición de la salidas de la fuente, unael positivo y el negativo de ésta a las entradas<br>correspondientes del bornedel EC-4, indicado la fig

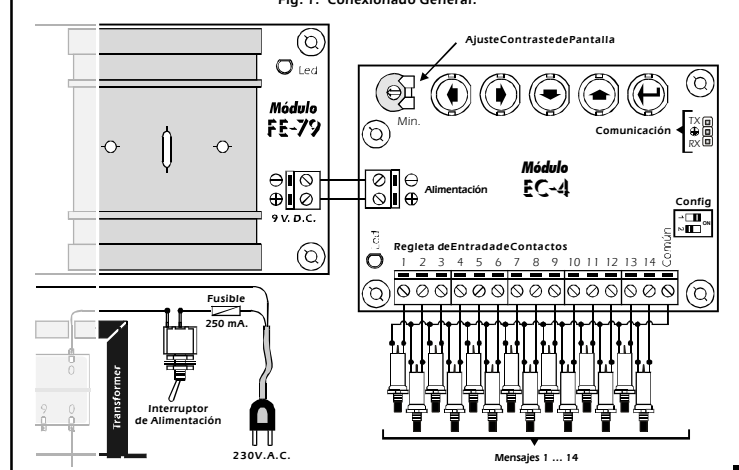

# PROGRAMACIÓN.

**PROGRAMACIÓN DE LOS MENSAJES.** Puede operarsobre el módulo en modo Programación o en Modo de Funcionamiento, (uso de Trabajo Común). En el modo Programación, entre otras opciones, el EC-4 le permite grabar quince mensajes. Posteriormente podrá activar mediantela regleta de contactos catorce de ellos, el decimoquinto<br>quedará destinado a aparecer en pantalla cuando no seseleccione ninguno de los anteriores.<br>Observe la ilustrac teclado será la única partedel circuito que precisará parala programación del módulo.

**Fig. 2. Disposicióndel Teclado de Programación.**

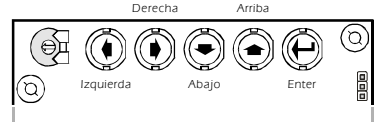

Presione la tecla Enter y sindejar de hacerlo, active la alimentación del circuito hasta que en la pantalla aparezca el mensaje "RECORD-MODIFY". Al aparecer este mensaje,habrá accedido al modo Programación del módulo, y podrá<br>soltar la tecla Enter. Tras esto, si pulsa sobre las teclas arriba o abaio podrá desplazarse por las diferentes opci soltar la tecla Enter. Tras esto, si pulsa sobre las teclas arriba o abajo podrá desplazarse por las diferentes opci

menú de programación.<br>Sitúese en la opción "RECORD-MODIFY" y realice una nueva pulsación sobre la tecla Enter, esta vez breve. La pantalla<br>mostrará la lectura "MESSAGE No: 01". Utilizando las teclas Arriba y abajo podrá de

De fábrica, el módulo contiene pregrabados quince mensajes, por lo que la primera vez que acceda a cualquiera de

ellos, le aparecerá la lectura "- MESSAGE …", según el número de mensaje que haya seleccionado.<br>Cuando se accede al interior de cualquiera de los mensajes, además del texto que contenga, aparecerá en el prime<br>carácter de l comenzar a escribir o modificar y presione sobre la tecla Arriba o Abajo, aparecerán demanera rotativa, las distintas<br>letras, números o símbolos con los que conformar un mensaje. Si desea realizar una rotación rápida basta

"RECORD-MODIFY" pulsela tecla Arriba o Abajo hasta que el display muestre "NORMALY WORK", seguidamente<br>presione Enter, el módulo saldrá del menú de programación y quedará en funcionamiento de trabajo habitual, en<br>espera de

**BORRAR LA MEMORIA.** Aunque el circuito mantiene en memoria los mensajes grabados inclusodespués de desactivar la alimentación,el módulo contempla la opción expresa del borrado completo de los mensajes. Para<br>acceder a esta opción deberá situarse en el modo de programación y seleccionar la opción "MESSAGES ERASER".<br>interm

eliminados. El display mostrará el mensaje: "ERASED MESSAGES".<br>Si desea abortar la funciónde borrado, pulse brevemente la teda Enter, o en su defecto, tras un periodo de<br>inactividad de 20 seq., el módulo mostrará el mensaj principal de programación,sin borrar ningún mensaje.

# CONTRASTE DE LA PANTALLA.

**AJUSTE DE CONTRASTE.** La visualización del display, según el ángulo desde el que se contemple puede ser defectuosa. Para corregir este problema, regule la resistencia variable indicada en la fig. 1, hasta que pueda leer perfectamente los mensajes.

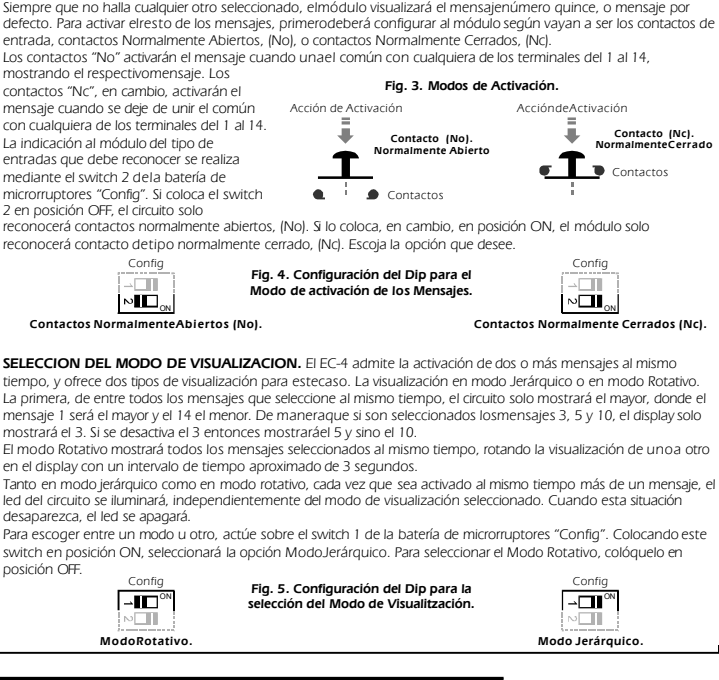

realiza mediante las regletas de conexión que incorpora el módulo. Realice la instalación como indica la fig. 1. y utilice contactos libres de potencial, tales como pulsadores, interruptores, relés, etc. Nunca utilice contactos con tensión, ni

LCD

# COMUNIACION SERIE ENTRE EC-4 CEBEK.

**TRANSMISION Y RECEPCION DE DATOS.** Otra de las funciones que incluye el EC-4 es la comunicación conotros displays Cebek de 2 líneas de 16 caracteres, l**os modelos EC-4 y EC-2**. Esta comunicación, permite volcar todos los<br>mensajes de un módulo a otro, evitando la engorrosa tarea de realizar la operación manualmente.<br>Para ejecu **los modelos EC-4 y EC-2.**

**Fig. 6. Comunicación Serie.**

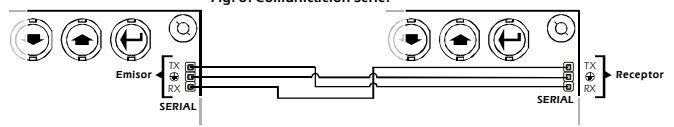

Conecte el pin TX del módulo transmisor al pin RX del módulo Receptor. Una los pines con el símbolo de masa de ambos circuitos y finalmente conecte el pin RX del módulo emisor al pin TX del receptor. Realice el montaje con<br>precaución, la conexión incorrecta de estos pines puede dañar seriamente amboscircuitos, siendo excluída esta los pines de masa.

#### **Después de realizar la conexión Serial, alimente ambos módulos con la mismafuente. Si lohiciese con fuentes diferentes,deberá unir los negativos de ambas.**

A continuación accedaal menú de programación en ambos módulos. Cuando la pantalla muestre el mensaje<br>"RECORD-MODIFI", p**rimero, sobre el** módulo **recepto**r seleccione **la opción "TO RECEIVE"**, seguidamente pulse la<br>tecla E emisor. **primero, sobre el receptor la opción"TO RECEIVE"**

Sitúese ahora sobre el módulo destinado a la transmisión, seleccione la opción "TOTRANSMIT", a continuaciónpulse la tecla Enter. La pantalla mostrará e Imensaje "TRASMITTING" y comenzará la comunicación entre ambos circuitos.<br>Aproximadamente, en 20 segundos habrá concluido la transmisión. Si esta se realiza correctamente, los dos mód

receptor. Al hacerlo, o cuando por cualquier causa latransmisión no se complete correctamente, en pantalla aparecerá el mensaje de error: "TRANSM. FAILURE".

# FUNCION DE LUMINISCENCIA.

El EC-4 incorpora función retro-luminiscente. Dicha función permite iluminar internamente el display posibilitando su<br>visión en condiciones nocturnas o de escasa luz ambiental. Para activar la luminiscencia deberá alimenta sión en condiciones nocturnas o de escasa luz ambiental. Para activar la luminiscencia deberá alim ubicado en el lateral del display como indica la fig. 7, utilizando la misma fuente de alimentación, (FE-79) que empleó<br>  $\equiv$  en la placa base, o si lo prefiere unafuente independiente de 9 V. C.C.

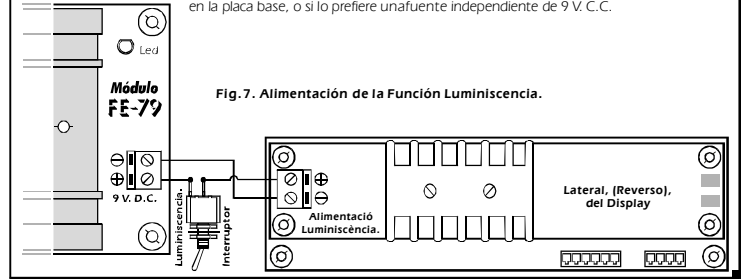

# CONSULTAS TECNICAS.

Para cualquier duda o consulta técnica dirijase a nuestro Dpto. Técnico.<br>- Por E-Mail, **sat@cebek.com |** Por Fax. 93.432.29.95 | Correos. c/Quetzal, 17-21. (08014) BARCELONA.<br>- **Conserve la factura de compra de este módu** de 3 años del producto. **El no presentarla junto al módulo anulará automáticamente la garantía**

> Todos los módulos CEBEK gozan de **3 AÑOS de GARANTIA TOTAL** en mano de obra, y componentes a partir de la fecha de com

**GARANTIA AÑOS 3**<br>WARRANTY **YEARS**

MORE ! CEBEK dispone de muchos más módulos distintos que pueden interesarle. **CEBEK's** SOLICITE **GRATUITAMENTE nuestro CATALOGO.** O visite nuestra Web. **Http://www.cebek.com**